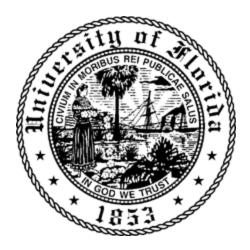

# Database Management Systems

# *COP5725*

## **Online Customer Sales Management**

# Project Phase- III

### **ENTITIES AND ATTRIBUTES DEFINED**

#### ✤ (a) Person

• Email (PK)

• Name

• Phone Number

(b) Head ( IS A Person)

- (c) Customer ( IS A PERSON)
  - CustomerSegment
  - Province
  - Region
  - Regional\_Manager\_Email (FK)
- (d) Regional Manager (IS A Person)
  - Region
  - Supervisor\_Head\_Email (FK)
- ✤ Credentials ( Head HAS )
  - Username (PK)
  - Head\_Email (FK)
  - Password
- Orders
  - Customer\_Email (FK)O ID (FK)
- Product
  - Transaction\_Id (PK)
  - P\_Name
  - Container
  - OrderPriority
  - Sales
  - Discount
  - Profit
  - Per\_Unit\_Cost
  - Category
  - SubCategory
  - OrderQuantity
  - BaseMargin
- Shipping
  - Shipment\_ID (PK)

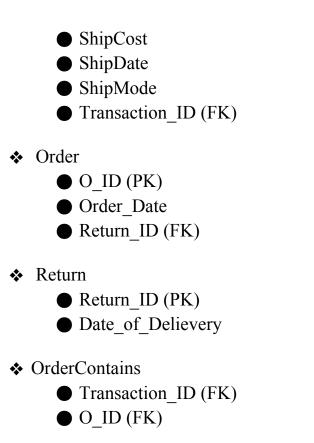

## **RELATIONSHIPS AND CARDINALITIES**

#### **<u>1.Supervises</u>**

Entity 'Head' and 'Regional Manager' participates in Supervises relationship **Cardinality**: 1:n

Since a head can supervise multiple Regional Managers, thus its cardinality is one to many. We are adding primary key of Head as foreign key of Regional Manager.

#### 2. Deals With

Entity 'Regional Manager' and 'Customer' participates in Deals With Relationship **Cardinality**: 1:m

A regional manager si in the capacity to deal with multiple customers, thus it ah been assigned as one to many cardinality.

#### 3. Orders

Entities 'Customer' and 'Order' are associated with Orders Relationship **Cardinality**: m:n

Any number of customers can place multiple orders and same type of order can be placed by multiple customers, hence cardinality of m:n has been assigned to it.

#### 4. Return Required:

Entities 'Order' and 'Return' participates in relationship Return required **Cardinality:** m:1

Multiple orders can be returned at one type while only return is entertained at one time. This gives it a cardinality of m:1.

#### 5. Deliver

Entities 'Product' and 'Shipping' participated in Delivery Relationship.

**Cardinality**: 1:1

One product can be shipped at one time and similarly shipping details can be associated with one product only. Thus it is a one to one relationship.

### DATABASE SCHEMA

 Product (<u>Transaction\_ID</u>, P\_name, Container, Order\_Priority, Sales, Discount, Profit, Per\_unit\_Cost, Category, Sub\_Category, Order\_Quantity, Base Margin)

- Shipping(ShipCost, ShipDate, <u>Shipment\_ID</u>, ShipMode)
   O Foreign Key: Transaction\_ID
- Customer(<u>Email</u>, Region, Province, Customer\_Segment)
   O Foreign Key: Regional Manager Email
- Order(<u>O\_ID</u>, Order\_Date)

○ *Foreign Key*: Return\_ID

• Return( Date\_of\_Delievery, <u>Return\_Id</u>)

Person (<u>Email</u>, Name, Phone\_No)
Orders (<u>O\_ID</u>, <u>Customer\_Email</u>)
O *Foreign Keys*: O\_ID, Customer\_Email
Regional Manager (<u>Email</u>, Region)
O *Foreign Key*: Supervisor\_Head\_Email
Credentials (Password, <u>Username</u>)
O *Foreign Key*: Head\_Email
OrderContains (<u>Transaction\_ID</u>, O\_ID)
O *Foreign Key*: Transaction\_ID, O\_ID

#### **SQL Queries**

Create table Product( Transaction\_ID VARCHAR2(8) PRIMARY KEY NOT NULL, P Name VARCHAR2(20) , , Container VARCHAR2(20) CONSTRAINT Container Check CHECK (Container in ( 'SmallBox', 'MediumBox','LargeBox',JumboBox' )) , Order Priority VARCHAR2(20) CONSTRAINT Order Priority Check CHECK (Order Priority in ( 'Low', 'High', 'Medium', 'Not Specified' )) , Sales VARCHAR2(20) NUMBER(5,2) Discount NUMBER (7,4) Profit Per\_unit\_Cost NUMBER (5,2) , Category VARCHAR2(20) CONSTRAINT Category Check CHECK (Category in ( 'Customer', 'Business' )), Sub Category VARCHAR2(20) , Order Quantity NUMBER BaseMargin NUMBER (4,2) );

Create table Shipping(

```
Shipment_ID PRIMARY KEY NOT NULL,
ShipCost VARCHAR2(15),
shipMode VARCHAR2(10)CONSTRAINT ShipMode_Check CHECK
(ShipMode in ( 'Regular Air', 'Delivery Truck' )),
Ship_Date DATE,
FOREIGN KEY (Transcation_Id) References Product (Transcation_Id));
```

```
 Create table Credentials(
```

| Password    | VARCHAR2(20),                          |
|-------------|----------------------------------------|
| Username    | VARCHAR(20) PRIMARY KEY,               |
| FOREIGN KEY | (Head_Email) References Person (Email) |

);

```
Create table Customer(
Email
                   VARCHAR(30) PRIMARY KEY
Region
                   VARCHAR(40),
Province
                   VARCHAR(25),
CustomerSegment VARCHAR (10) CONSTRAINT CustomerSegment Check CHECK
(CustomerSegment in ( 'Small Business', 'Consumer', 'Corporate', 'Home
Office')),
FOREIGN KEY (Regional Manager Email) References Regional Manager
(Email)
);
  ✤ Create table Return
(
Return Id NUMBER
                        PRIMARY KEY,
Date_of_Delievery
                        DATE
);
  ♦ Create table Order
(
```

```
O ID
                   NUMBER PRIMARY KEY,
Order Date
                    DATE
FOREIGN KEY (O Id) References Return (Return Id)),
);
  Create table OrderContains
(
    Transcation ID NUMBER,
    O ID NUMBER,
    PRIMARY KEY(O ID, Transcation ID),
    FOREIGN KEY (O Id) References Order (O ID)),
    FOREIGN KEY (Transcation ID) References
Product(Transcation ID)
);
  ✤ Create table Orders
(
    O ID NUMBER,
    Customer Email varchar2,
    PRIMARY KEY(O ID, Customer_Email),
    FOREIGN KEY (O Id) References Order (O_ID)),
    FOREIGN KEY (Customer email) References Customer (Email)
);
```

#### **Group 13 - Member Details**

| • | Sakshi Dubey     | (UFID: 48131141 ; email : sakshidubey@ufl.edu )    |
|---|------------------|----------------------------------------------------|
| • | Ameya Devbhankar | (UFID: 11178367 ; email : <u>ameya15@ufl.edu</u> ) |
|   | Richa Dutt       | (UFID: 83877619 ; email: <u>rdutt@ufl.edu</u> )    |
|   | Aditya Dutt      | (UFID: 14530933 ; email: aditya.dutt@ufl.edu       |
|   |                  |                                                    |